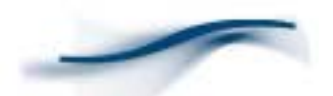

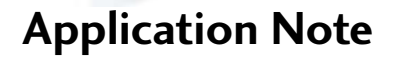

Router Interface to a Satellite Phone with ClipRemote

## **Introduction**

Television coverage of world events by military and civilian agencies demands delivery of audio and video from virtually any global location. The availability of satellite data/telephone services such as Inmarsat®, make it possible to transfer data files from almost anywhere on Earth. Telestream pioneered the appliances that transform high quality audio and video into MPEG 1 and 2 data files. These files may be sent to a receiving Telestream appliance or FTP site over any IP data network. ClipRemote™ is ideally suited to deliver television as data via satellite telephone data connections.

This Application Note provides general information regarding satellite data/telephone to IP network connectivity. Consult your satellite data/telephone service provider for specific information.

## **Typical Configurations**

A typical **field configuration** includes:

- ◆ Satellite data/telephone equipped for HSD (high speed data, 56/64 Kbits/s) service
- ◆ Cisco 1600 series (or similar) Router with Ethernet port, high-speed serial port, and serial DTE cable appropriate for the satellite data/telephone's serial port. Alternately, the router can be configured for ISDN if your satellite data/telephone has an ISDN port.
- ◆ Telestream ClipRemote with a video monitor, Ethernet cable, and appropriate audio/video cables
- ◆ Audio/video source such as a camcorder
- ◆ 120/240 VAC power source

The **fixed base location configuration** includes:

- ◆ Cisco 1600 series (or similar) router with Ethernet and ISDN ports. It is recommended that the same manufacturer's routers be on both ends to insure compatibility.
- ◆ ISDN telephone line
- ◆ Ethernet and ISDN cables
- ◆ ClipMail appliance or FTP Server, connected directly to the router or on a LAN

**Note:** If your satellite data/telephone service provider supports Internet connectivity, you may simply need an Internet connection instead of the router and ISDN line at the fixed base location.

Somewhere on Earth the satellite data/telephone terminal is set-up and adjusted for optimum operation, ready for transmission. The monitor and camcorder are connected to the ClipRemote. The ClipRemote is connected to the router, which is in turn connected to the satellite data/telephone.

## **ClipRemote Satellite Operations <sup>2</sup>**

Previous to departure for the field assignment, the router is configured and programmed with the list of phone numbers that correspond to IP networks to which it will connect, via satellite. The ClipRemote address book is configured using the Telestream Remote Application, as described in the ClipRemote User Guide. These addresses will initiate the dial-up and automatic connection to the fixed network locations.

Digitize the desired audio/video and prepare a parcel for transmission, as described in the ClipRemote User Guide. When you select "Send," the parcel address tells the router which pre-programmed phone number to dial, in turn connecting to an ISDN router/network somewhere in the world. Once the connection is established and space is reserved on the receiving appliance or FTP site, the FTP transaction is initiated and the audio/video file is delivered over the satellite and data network.

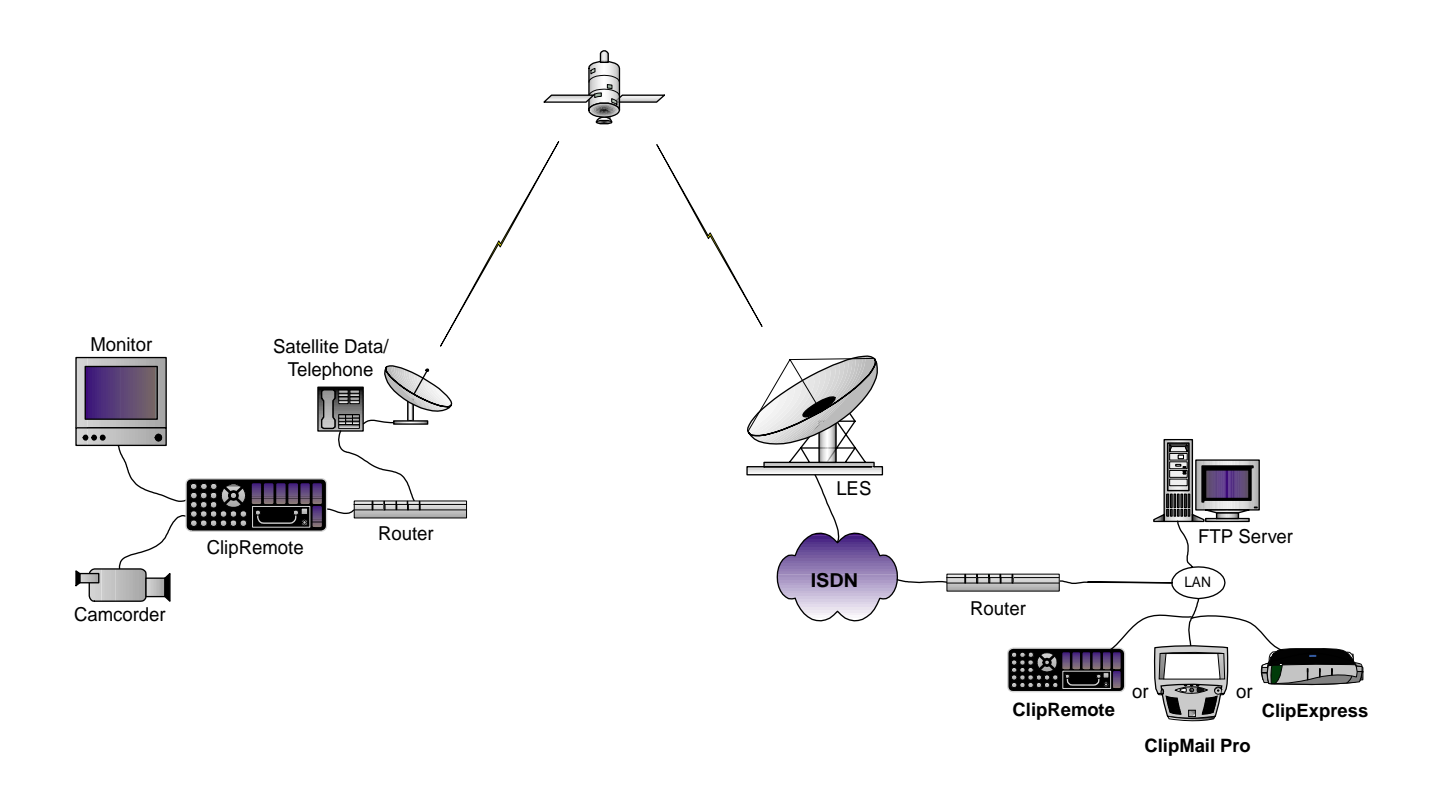